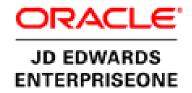

One View Report Samples Warehouse Management

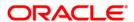

| Introduction                                                   | 1  |
|----------------------------------------------------------------|----|
| Application: One View Warehouse Request Inquiry P46270         | 2  |
| Report: Warehouse Pick Request Analysis                        | 2  |
| Report: Warehouse Putaway Request Analysis                     | 7  |
| Report: Warehouse Replenishment Request Analysis               | 11 |
| Report: Warehouse Request Summary                              | 15 |
| Application: One View Warehouse Suggestion Inquiry P46271      | 19 |
| Report: Warehouse Location Velocity Analysis                   | 19 |
| Report: Warehouse Suggestion Productivity Analysis             | 22 |
| Application: One View Warehouse Location Inquiry P46273        | 26 |
| Report: Warehouse Location Usage Analysis                      | 26 |
| Report: Warehouse Utilization Analysis                         | 31 |
| Application: One View License Plate Quantities Inquiry P46L272 | 36 |
| Report: License Plate Quantities Analysis                      | 36 |
|                                                                |    |

### Introduction

JD Edwards EnterpriseOne One View Reporting enables end users to access data for simple to sophisticated reports using EnterpriseOne find browse applications with BI Publisher layout reporting and distribution features. One View applications combine essential transaction and master data including associated descriptions and category codes. Users have the ability to view data in the exact layout they desire using all the advanced capabilities of Oracle BI Publisher.

One View Reporting provides a host of pre-defined reporting templates designed to address some of the most common and highly demanded reports enabling you to realize value on day one. Delivered reports can be personalized by end users as needed and additional reports can be defined without IT support.

This document provides report samples delivered with One View for Warehouse Management.

For information on setting up and running the report, see the <u>JD Edwards</u> <u>EnterpriseOne Applications 9.1.2 One View Reporting for Warehouse Management</u> TOI.

1

# **Application: One View Warehouse Request Inquiry P46270**

Business View: V46270A [F4600/F4600T1]

Report: Warehouse Pick Request Analysis

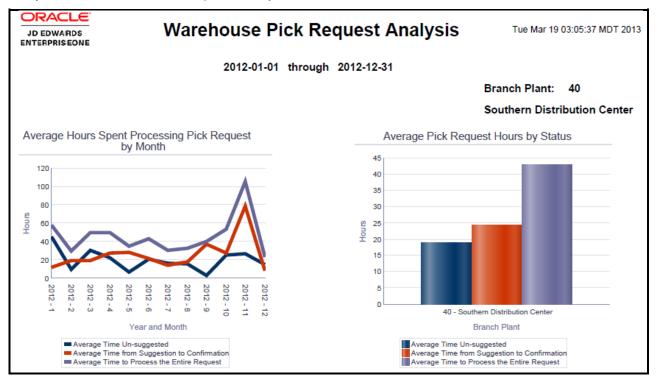

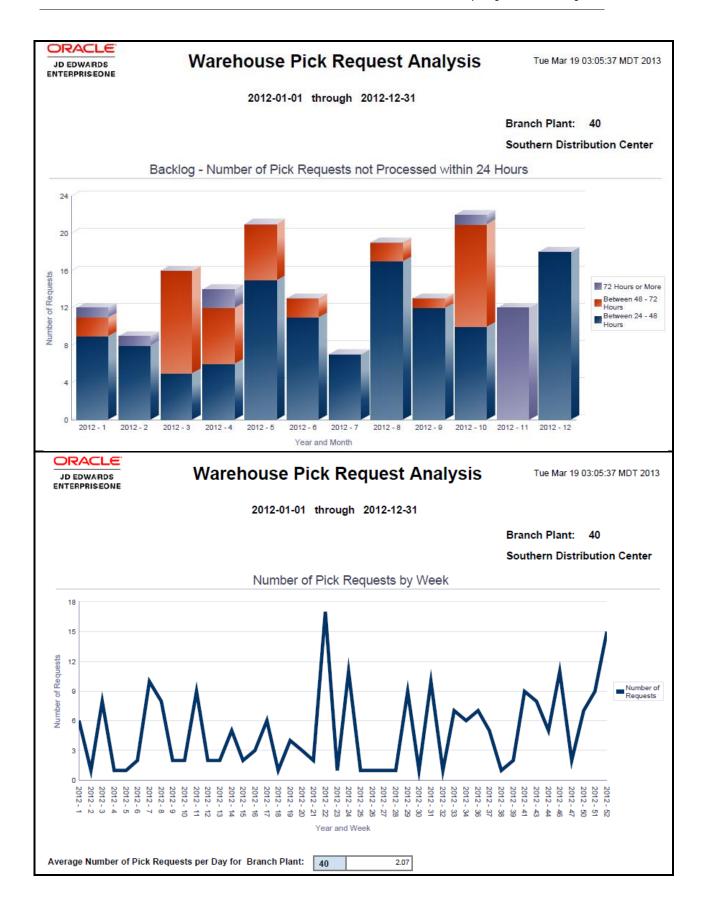

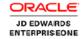

### Warehouse Pick Request Analysis

Tue Mar 19 03:05:37 MDT 2013

2012-01-01 through 2012-12-31

Branch Plant: 40

Southern Distribution Center

### Summary of Average Hours Spent Processing Pick Requests by Year and Month

|       |    | Pick Request                                                              |                                                                               |                                                                             |
|-------|----|---------------------------------------------------------------------------|-------------------------------------------------------------------------------|-----------------------------------------------------------------------------|
|       |    | Average Time in Hours from<br>Request Creation(200) to<br>Suggestion(220) | Average Time in Hours from<br>Request Suggestion(220) to<br>Confirmation(299) | Average Time in Hours from<br>Request Creation(200) to<br>Confirmation(299) |
| 2012  | 1  | 45.67                                                                     | 12.44                                                                         | 58.11                                                                       |
|       | 2  | 9.68                                                                      | 19.84                                                                         | 29.53                                                                       |
|       | 3  | 30.30                                                                     | 19.60                                                                         | 49.49                                                                       |
|       | 4  | 22.30                                                                     | 27.46                                                                         | 49.76                                                                       |
|       | 5  | 6.59                                                                      | 28.64                                                                         | 35.23                                                                       |
|       | 6  | 20.82                                                                     | 22.06                                                                         | 42.89                                                                       |
|       | 7  | 16.16                                                                     | 14.52                                                                         | 30.68                                                                       |
|       | 8  | 16.02                                                                     | 18.26                                                                         | 32.80                                                                       |
|       | 9  | 3.24                                                                      | 37.01                                                                         | 40.25                                                                       |
|       | 10 | 25.87                                                                     | 27.89                                                                         | 53.57                                                                       |
|       | 11 | 26.72                                                                     | 78.19                                                                         | 104.91                                                                      |
|       | 12 | 14.69                                                                     | 8.72                                                                          | 23.41                                                                       |
| Total |    | 18.73                                                                     | 24.28                                                                         | 42.83                                                                       |

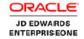

## Warehouse Pick Request Analysis

Tue Mar 19 03:05:37 MDT 2013

2012-01-01 through 2012-12-31

Branch Plant: 40

Southern Distribution Center

#### Number of Pick Requests not Processed within 24 Hours by Year and Month

|       |    | Pick Request        |                     |                |
|-------|----|---------------------|---------------------|----------------|
|       |    | Between 24 - 48 Hrs | Between 48 - 72 Hrs | 72 Hrs or More |
| 2012  | 1  | 9                   | 2                   | 1              |
|       | 2  | 8                   | 0                   | 1              |
|       | 3  | 5                   | 11                  | 0              |
|       | 4  | 6                   | 6                   | 2              |
|       | 5  | 15                  | 6                   | 0              |
|       | 6  | 11                  | 2                   | 0              |
|       | 7  | 7                   | 0                   | 0              |
|       | 8  | 17                  | 2                   | 0              |
|       | 9  | 12                  | 1                   | 0              |
|       | 10 | 10                  | 11                  | 1              |
|       | 11 | 0                   | 0                   | 12             |
|       | 12 | 18                  | 0                   | 0              |
| Total |    | 118                 | 41                  | 17             |

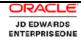

# Warehouse Pick Request Analysis

Tue Mar 19 03:05:37 MDT 2013

2012-01-01 through 2012-12-31

Branch Plant: 40

**Southern Distribution Center** 

### Summary of Number of Pick Requests by Year and Week

|      |    | Pick Request |
|------|----|--------------|
| 2012 | 1  | 6            |
|      | 2  | 1            |
|      | 3  | 8            |
|      | 4  | 1            |
|      | 5  | 1            |
|      | 6  | 2            |
|      | 7  | 10           |
|      | 8  | 8            |
|      | 9  | 2            |
|      | 10 | 2            |
|      | 11 | 6            |
|      | 12 | 2            |
|      | 13 | 2            |
|      | 14 | 5            |
|      | 15 | 2            |
|      | 16 | 3            |
|      | 17 | e            |
|      | 18 | 1            |

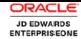

# Warehouse Pick Request Analysis

Tue Mar 19 03:05:37 MDT 2013

2012-01-01 through 2012-12-31

### Warehouse Pick Request Analysis Details Table

| Branch<br>Plant | Branch Plant<br>Description | Request<br>Batch<br>Number | Request<br>Seq<br>Number | Request<br>Created<br>Date | Request<br>Created<br>Time | Request<br>Suggested<br>Date | Request<br>Suggested<br>Time | Request<br>Confirmed<br>Date | Request<br>Confirmed<br>Time | Time from<br>Status 200 to<br>220(Hrs) | Time from<br>Status 220 to<br>299(Hrs) | Time from<br>Status 200 to<br>299(Hrs) |       |       |      |
|-----------------|-----------------------------|----------------------------|--------------------------|----------------------------|----------------------------|------------------------------|------------------------------|------------------------------|------------------------------|----------------------------------------|----------------------------------------|----------------------------------------|-------|-------|------|
| 40              | Southern                    | 7775                       | 1.000                    | 2012-12-10                 | 01:57:02                   | 2012-12-11                   | 03:43:23                     | 2012-12-11                   | 07:42:20                     | 25.77                                  | 3.98                                   | 29.75                                  |       |       |      |
|                 | Distribution<br>Center      | 7823                       | 1.000                    | 2012-12-13                 | 02:14:43                   | 2012-12-14                   | 02:35:07                     | 2012-12-14                   | 02:36:28                     | 24.34                                  | 0.02                                   | 24.36                                  |       |       |      |
|                 |                             | 7823                       | 2.000                    | 2012-12-13                 | 02:14:43                   | 2012-12-14                   | 02:35:07                     | 2012-12-14                   | 02:36:28                     | 24.34                                  | 0.02                                   | 24.36                                  |       |       |      |
|                 |                             | 7824                       | 1.000                    | 2012-12-13                 | 02:17:17                   | 2012-12-14                   | 02:38:55                     | 2012-12-14                   | 02:39:25                     | 24.36                                  |                                        | 24.36                                  |       |       |      |
|                 |                             | 7824                       | 2.000                    | 2012-12-13                 | 02:17:18                   | 2012-12-14                   | 02:38:55                     | 2012-12-14                   | 02:39:25                     | 24.36                                  |                                        | 24.36                                  |       |       |      |
|                 |                             | 7825                       | 1.000                    | 2012-12-13                 | 02:37:57                   | 2012-12-14                   | 02:38:55                     | 2012-12-14                   | 02:39:40                     | 24.01                                  | 0.01                                   | 24.02                                  |       |       |      |
|                 |                             | 7825                       | 2.000                    | 2012-12-13                 | 02:37:57                   | 2012-12-14                   | 02:38:55                     | 2012-12-14                   | 02:39:40                     | 24.01                                  | 0.01                                   | 24.02                                  |       |       |      |
|                 |                             | 7878                       | 1.000                    | 2012-03-01                 | 01:36:17                   | 2012-03-01                   | 08:37:45                     | 2012-03-02                   | 15:76:42                     | 7.02                                   | 7.02                                   | 7.02                                   |       |       |      |
|                 |                             | 7879                       | 1.000                    | 2012-01-01                 | 01:42:56                   | 2012-01-18                   | 08:46:24                     | 2012-01-19                   | 14:56:57                     | 415.05                                 | 30.17                                  | 445.23                                 |       |       |      |
|                 |                             | 7880                       | 1.000                    | 2012-01-01                 | 01:44:19                   | 2012-01-01                   | 23:45:45                     | 2012-01-02                   | 11:11:11                     | 22.02                                  | 11.42                                  | 33.44                                  |       |       |      |
|                 |                             | 7881                       | 1.000                    | 2012-01-01                 | 01:45:04                   | 2012-01-02                   | 23:43:43                     | 2012-01-03                   | 12:34:56                     | 45.97                                  | 12.85                                  | 58.83                                  |       |       |      |
|                 |                             | 7882                       | 1.000                    | 2012-02-04                 | 02:02:46                   | 2012-02-04                   | 23:45:45                     | 2012-02-05                   | 12:55:43                     | 21.71                                  | 13.16                                  | 34.88                                  |       |       |      |
|                 |                             | 7883                       | 1.000                    | 2012-02-06                 | 02:03:39                   | 2012-02-06                   | 20:20:20                     | 2012-02-07                   | 14:25:36                     | 18.27                                  | 18.08                                  | 36.36                                  |       |       |      |
|                 |                             |                            |                          |                            | 7884                       | 1.000                        | 2012-02-15                   | 02:04:12                     | 2012-02-15                   | 02:05:59                               | 2012-02-15                             | 12:76:54                               | 0.02  | 0.02  | 0.02 |
|                 |                             | 7885                       | 1.000                    | 2012-02-01                 | 02:04:50                   | 2012-02-01                   | 02:05:59                     | 2012-02-01                   | 23:45:16                     | 0.01                                   | 21.65                                  | 21.67                                  |       |       |      |
|                 |                             |                            |                          | 7897                       | 1.000                      | 2012-01-02                   | 03:30:06                     | 2012-01-02                   | 03:30:48                     | 2012-01-02                             | 23:45:12                               | 0.01                                   | 20.24 | 20.25 |      |
|                 |                             |                            | 7897                     | 2.000                      | 2012-01-05                 | 03:30:06                     | 2012-01-05                   | 03:30:48                     | 2012-01-05                   | 12:36:54                               | 0.01                                   | 9.10                                   | 9.11  |       |      |
|                 |                             |                            | 7899                     | 1.000                      | 2012-01-01                 | 04:03:08                     | 2012-01-01                   | 04:03:43                     | 2012-01-02                   | 04:03:43                               |                                        | 24.00                                  | 24.00 |       |      |
|                 |                             | 7899                       | 2.000                    | 2012-01-01                 | 04:03:08                   | 2012-01-01                   | 04:03:43                     | 2012-01-02                   | 04:03:43                     |                                        | 24.00                                  | 24.00                                  |       |       |      |
|                 |                             | 7903                       | 1.000                    | 2012-04-04                 | 05:26:04                   | 2012-04-04                   | 05:30:52                     | 2012-04-04                   | 13:05:20                     | 0.08                                   | 7.57                                   | 7.65                                   |       |       |      |

Report: Warehouse Putaway Request Analysis

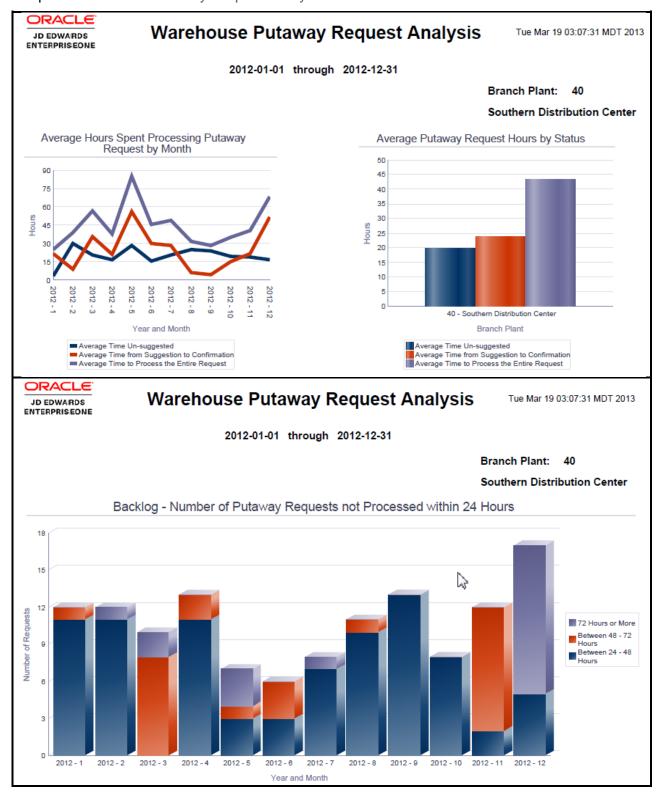

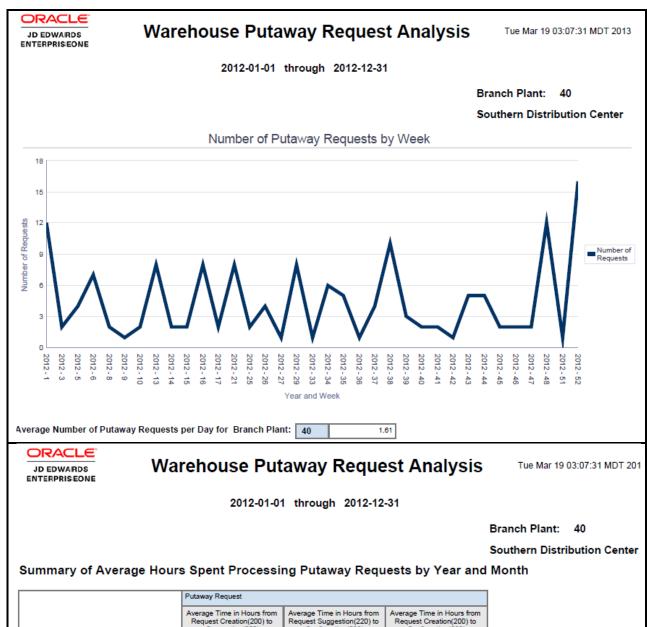

|       |    | Putaway Request                                                           |                                                                               |                                                                             |
|-------|----|---------------------------------------------------------------------------|-------------------------------------------------------------------------------|-----------------------------------------------------------------------------|
|       |    | Average Time in Hours from<br>Request Creation(200) to<br>Suggestion(220) | Average Time in Hours from<br>Request Suggestion(220) to<br>Confirmation(299) | Average Time in Hours from<br>Request Creation(200) to<br>Confirmation(299) |
| 2012  | 1  | 3.34                                                                      | 21.90                                                                         | 25.25                                                                       |
|       | 2  | 30.33                                                                     | 8.81                                                                          | 39.15                                                                       |
|       | 3  | 20.95                                                                     | 35.82                                                                         | 56.78                                                                       |
|       | 4  | 16.58                                                                     | 21.25                                                                         | 37.83                                                                       |
|       | 5  | 28.70                                                                     | 56.04                                                                         | 84.75                                                                       |
|       | 6  | 15.80                                                                     | 29.85                                                                         | 45.65                                                                       |
|       | 7  | 20.83                                                                     | 28.35                                                                         | 49.20                                                                       |
|       | 8  | 25.02                                                                     | 6.55                                                                          | 31.58                                                                       |
|       | 9  | 23.85                                                                     | 4.59                                                                          | 28.44                                                                       |
|       | 10 | 19.82                                                                     | 15.02                                                                         | 34.84                                                                       |
|       | 11 | 19.25                                                                     | 21.53                                                                         | 40.79                                                                       |
|       | 12 | 16.94                                                                     | 51.54                                                                         | 68.49                                                                       |
| Total |    | 19.84                                                                     | 23.60                                                                         | 43.45                                                                       |

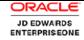

## Warehouse Putaway Request Analysis

Tue Mar 19 03:07:31 MDT 201:

2012-01-01 through 2012-12-31

Branch Plant: 40

Southern Distribution Center

Number of Putaway Requests not Processed within 24 Hours by Year and Month

|       |    | Putaway Request     |                     |                |
|-------|----|---------------------|---------------------|----------------|
|       |    | Between 24 - 48 Hrs | Between 48 - 72 Hrs | 72 Hrs or More |
| 2012  | 1  | 11                  | 1                   | 0              |
|       | 2  | 11                  | 0                   | 1              |
|       | 3  | 0                   | 8                   | 2              |
|       | 4  | 11                  | 2                   | 0              |
|       | 5  | 3                   | 1                   | 3              |
|       | 6  | 3                   | 3                   | 0              |
|       | 7  | 7                   | 0                   | 1              |
|       | 8  | 10                  | 1                   | 0              |
|       | 9  | 13                  | 0                   | 0              |
|       | 10 | 8                   | 0                   | 0              |
|       | 11 | 2                   | 10                  | 0              |
|       | 12 | 5                   | 0                   | 12             |
| Total |    | 84                  | 26                  | 19             |

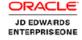

### Warehouse Putaway Request Analysis

Tue Mar 19 03:07:31 MDT 201

2012-01-01 through 2012-12-31

Branch Plant: 40

Southern Distribution Center

Summary of Number of Putaway Requests by Year and Week

|      |    | Putaway Request |
|------|----|-----------------|
| 2012 | 1  | 12              |
|      | 3  | 2               |
|      | 5  | 4               |
|      | 6  | 7               |
|      | 8  | 2               |
|      | 9  | 1               |
|      | 10 | 2               |
|      | 13 | 8               |
|      | 14 | 2               |
|      | 15 | 2               |
|      | 16 | 8               |
|      | 17 | 2               |
|      | 21 | 8               |
|      | 25 | 2               |
|      | 26 | 4               |
|      | 27 | 1               |
|      | 29 | 8               |
|      | 33 | 1               |

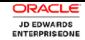

# Warehouse Putaway Request Analysis

Tue Mar 19 03:07:31 MDT 2013

2012-01-01 through 2012-12-31

### Warehouse Putaway Request Analysis Details Table

| Branch<br>Plant | Branch Plant<br>Description | Request<br>Batch<br>Number | Request<br>Seq<br>Number | Request<br>Created<br>Date | Request<br>Created<br>Time | Request<br>Suggested<br>Date | Request<br>Suggested<br>Time | Request<br>Confirmed<br>Date | Request<br>Confirmed<br>Time | Time from<br>Status 200 to<br>220(Hrs) | Time from<br>Status 220 to<br>299(Hrs) | Time from<br>Status 200 to<br>299(Hrs) |        |       |       |
|-----------------|-----------------------------|----------------------------|--------------------------|----------------------------|----------------------------|------------------------------|------------------------------|------------------------------|------------------------------|----------------------------------------|----------------------------------------|----------------------------------------|--------|-------|-------|
| 40              | Southern                    | 7890                       | 1.000                    | 2012-01-01                 | 02:25:10                   | 2012-01-01                   | 08:30:25                     | 2012-01-01                   | 12:35:45                     | 6.08                                   | 4.08                                   | 10.17                                  |        |       |       |
|                 | Distribution<br>Center      | 7891                       | 1.000                    | 2012-02-02                 | 02:27:45                   | 2012-02-02                   | 02:30:27                     | 2012-02-02                   | 11:44:22                     | 0.04                                   | 9.23                                   | 9.27                                   |        |       |       |
|                 |                             | 7892                       | 1.000                    | 2012-03-02                 | 02:28:09                   | 2012-03-02                   | 12:30:28                     | 2012-03-02                   | 23:12:12                     | 10.03                                  | 10.69                                  | 20.73                                  |        |       |       |
|                 |                             | 7893                       | 1.000                    | 2012-01-01                 | 02:28:30                   | 2012-01-01                   | 16:30:29                     | 2012-01-01                   | 23:45:54                     | 14.03                                  | 7.25                                   | 21.29                                  |        |       |       |
|                 |                             | 7916                       | 1.000                    | 2012-04-04                 | 06:12:15                   | 2012-04-04                   | 06:13:52                     | 2012-04-04                   | 14:13:52                     | 0.02                                   | 8.00                                   | 8.02                                   |        |       |       |
|                 |                             | 7923                       | 1.000                    | 2012-12-16                 | 09:20:52                   | 2012-12-16                   | 09:23:04                     | 2012-12-17                   | 09:23:04                     | 0.03                                   | 24.00                                  | 24.03                                  |        |       |       |
|                 |                             | 7935                       | 1.000                    | 2012-05-19                 | 05:50:34                   | 2012-05-19                   | 15:51:34                     | 2012-05-20                   | 23:23:15                     | 10.01                                  | 31.52                                  | 41.54                                  |        |       |       |
|                 |                             | 7935                       | 2.000                    | 2012-05-19                 | 05:50:34                   | 2012-05-19                   | 23:00:00                     | 2012-05-20                   | 03:15:24                     | 17.15                                  | 4.25                                   | 21.41                                  |        |       |       |
|                 |                             | 7935                       | 3.000                    | 2012-05-19                 | 05:50:34                   | 2012-05-19                   | 21:51:36                     | 2012-05-21                   | 13:12:14                     | 16.01                                  | 39.34                                  | 55.36                                  |        |       |       |
|                 |                             |                            | 7935                     | 4.000                      | 2012-05-19                 | 05:50:34                     | 2012-05-19                   | 13:16:18                     | 2012-05-24                   | 17:19:10                               | 7.42                                   | 124.04                                 | 131.47 |       |       |
|                 |                             | 7935                       | 5.000                    | 2012-05-19                 | 05:50:34                   | 2012-05-20                   | 14:10:13                     | 2012-05-26                   | 19:13:17                     | 32.32                                  | 149.05                                 | 181.37                                 |        |       |       |
|                 |                             | 7935                       | 6.000                    | 2012-05-19                 | 05:50:34                   | 2012-05-20                   | 05:51:38                     | 2012-05-21                   | 05:13:19                     | 24.01                                  | 23.36                                  | 47.37                                  |        |       |       |
|                 |                             |                            | 7935                     | 7.000                      | 2012-05-19                 | 05:50:34                     | 2012-05-23                   | 15:13:10                     | 2012-05-25                   | 19:10:13                               | 105.37                                 | 51.95                                  | 157.32 |       |       |
|                 |                             | 7935                       | 8.000                    | 2012-05-19                 | 05:50:34                   | 2012-05-19                   | 23:10:10                     | 2012-05-20                   | 23:59:00                     | 17.32                                  | 24.81                                  | 42.14                                  |        |       |       |
|                 |                             |                            | 7945                     | 1.000                      | 2012-06-19                 | 06:57:10                     | 2012-06-19                   | 16:58:11                     | 2012-06-20                   | 23:45:23                               | 10.01                                  | 30.78                                  | 40.80  |       |       |
|                 |                             |                            |                          |                            | 7945                       | 2.000                        | 2012-06-19                   | 06:57:10                     | 2012-06-19                   | 17:58:12                               | 2012-06-20                             | 22:45:34                               | 11.01  | 28.78 | 39.80 |
|                 |                             |                            | 7950                     | 1.000                      | 2012-07-19                 | 07:32:54                     | 2012-07-19                   | 17:34:04                     | 2012-07-20                   | 01:25:42                               | 10.01                                  | 7.86                                   | 17.88  |       |       |
|                 |                             | 7955                       | 1.000                    | 2012-08-19                 | 02:44:41                   | 2012-08-19                   | 17:45:47                     | 2012-08-19                   | 20:12:32                     | 15.01                                  | 2.44                                   | 17.46                                  |        |       |       |
|                 |                             | 7981                       | 1.000                    | 2012-09-03                 | 15:03:09                   | 2012-09-03                   | 18:05:11                     | 2012-09-03                   | 23:45:54                     | 3.03                                   | 5.67                                   | 8.71                                   |        |       |       |
|                 |                             | 7981                       | 2.000                    | 2012-09-11                 | 15:03:09                   | 2012-09-11                   | 20:05:12                     | 2012-09-12                   | 23:45:43                     | 5.03                                   | 27.67                                  | 32.70                                  |        |       |       |

Report: Warehouse Replenishment Request Analysis

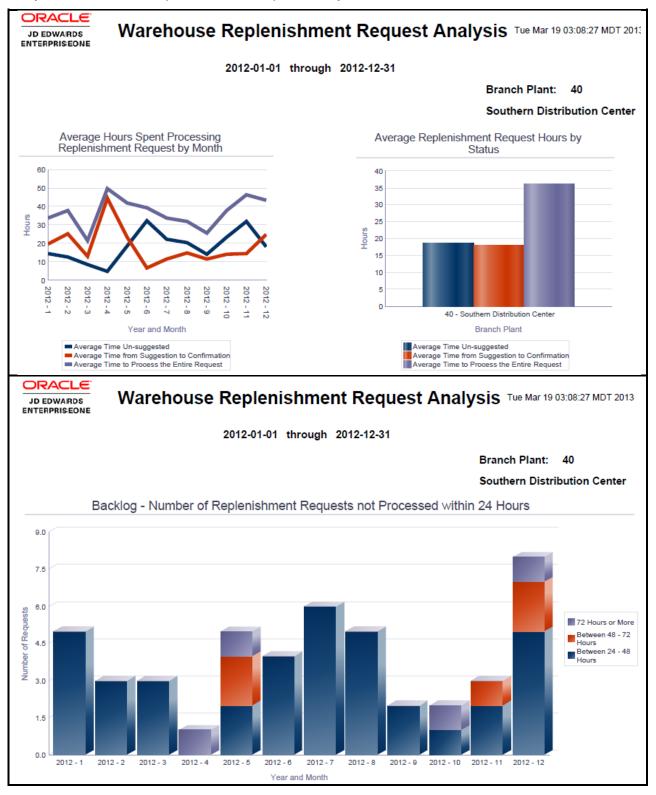

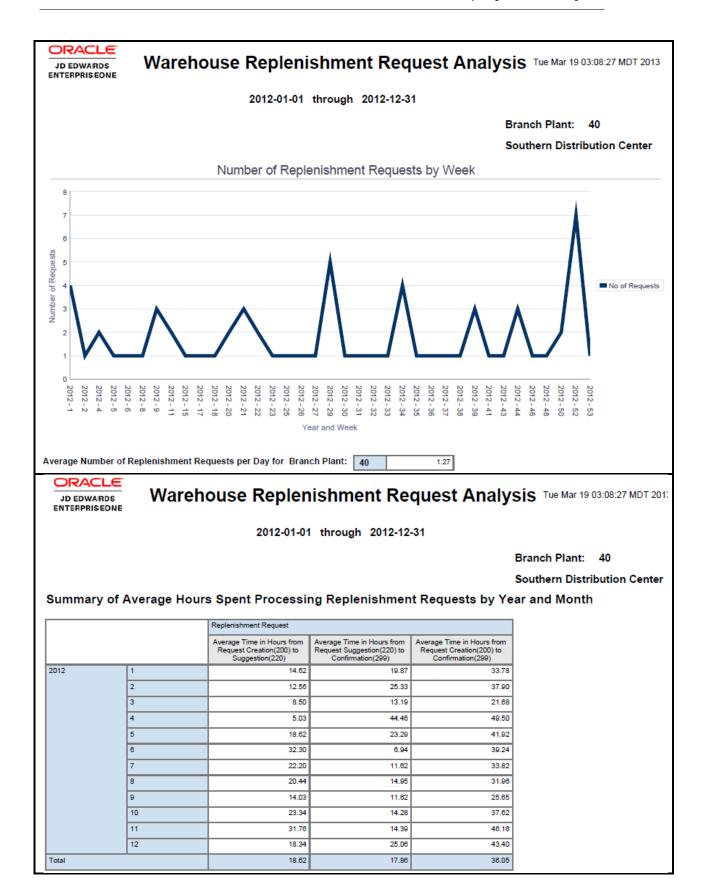

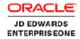

### Warehouse Replenishment Request Analysis Tue Mar 19 03:08:27 MDT 2013

2012-01-01 through 2012-12-31

Branch Plant: 40

Southern Distribution Center

Number of Replenishment Requests not Processed within 24 Hours by Year and Month

|       |    | Replenishment Request |                     |                |
|-------|----|-----------------------|---------------------|----------------|
|       |    | Between 24 - 48 Hrs   | Between 48 - 72 Hrs | 72 Hrs or More |
| 2012  | 1  | 5                     | 0                   | 0              |
|       | 2  | 3                     | 0                   | 0              |
|       | 3  | 3                     | 0                   | 0              |
|       | 4  | 0                     | 0                   | 1              |
|       | 5  | 2                     | 2                   | 1              |
|       | 6  | 4                     | 0                   | 0              |
|       | 7  | 6                     | 0                   | 0              |
|       | 8  | 5                     | 0                   | 0              |
|       | 9  | 2                     | 0                   | 0              |
|       | 10 | 1                     | 0                   | 1              |
|       | 11 | 2                     | 1                   | 0              |
|       | 12 | 5                     | 2                   | 1              |
| Total |    | 38                    | 5                   | 4              |

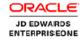

### Warehouse Replenishment Request Analysis Tue Mar 19 03:08:27 MDT 201

2012-01-01 through 2012-12-31

Branch Plant: 40

Southern Distribution Center

Summary of Number of Replenishment Requests by Year and Week

|      |    | Replenishment<br>Request |
|------|----|--------------------------|
| 2012 | 1  | 4                        |
|      | 2  | 1                        |
|      | 4  | 2                        |
|      | 5  | 1                        |
|      | 6  | 1                        |
|      | 8  | 1                        |
|      | 9  | 3                        |
|      | 11 | 2                        |
|      | 15 | 1                        |
|      | 17 | 1                        |
|      | 18 | 1                        |
|      | 20 | 2                        |
|      | 21 | 3                        |
|      | 22 | 2                        |
|      | 23 | 1                        |
|      | 25 | 1                        |
|      | 26 | 1                        |

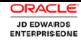

# Warehouse Replenishment Request Analysis Tue Mar 19 03:08:27 MDT 2013

2012-01-01 through 2012-12-31

### Warehouse Replenishment Request Analysis Details Table

| Branch<br>Plant | Branch Plant<br>Description | Request<br>Batch<br>Number | Request<br>Seq<br>Number | Request<br>Created<br>Date | Request<br>Created<br>Time | Request<br>Suggested<br>Date | Request<br>Suggested<br>Time | Request<br>Confirmed<br>Date | Request<br>Confirmed<br>Time | Time from<br>Status 200 to<br>220(Hrs) | Time from<br>Status 220 to<br>299(Hrs) | Time from<br>Status 200 to<br>299(Hrs) |          |       |       |       |
|-----------------|-----------------------------|----------------------------|--------------------------|----------------------------|----------------------------|------------------------------|------------------------------|------------------------------|------------------------------|----------------------------------------|----------------------------------------|----------------------------------------|----------|-------|-------|-------|
| 40              | Southern                    | 7886                       | 1.000                    | 2012-01-01                 | 02:12:27                   | 2012-01-01                   | 11:11:11                     | 2012-01-01                   | 23:56:41                     | 8.97                                   | 12.75                                  | 21.73                                  |          |       |       |       |
|                 | Distribution<br>Center      | 7887                       | 1.000                    | 2012-01-02                 | 02:14:12                   | 2012-01-02                   | 07:16:28                     | 2012-01-03                   | 12:54:63                     | 5.03                                   | 5.03                                   | 5.03                                   |          |       |       |       |
|                 |                             | 7888                       | 1.000                    | 2012-01-03                 | 02:14:57                   | 2012-01-03                   | 07:16:28                     | 2012-01-04                   | 21:54:35                     | 5.02                                   | 38.63                                  | 43.66                                  |          |       |       |       |
|                 |                             | 7889                       | 1.000                    | 2012-01-01                 | 02:15:31                   | 2012-01-01                   | 07:16:28                     | 2012-01-02                   | 14:25:36                     | 5.01                                   | 31.15                                  | 36.16                                  |          |       |       |       |
|                 |                             | 7906                       | 1.000                    | 2012-02-01                 | 05:40:45                   | 2012-02-01                   | 05:42:17                     | 2012-02-02                   | 15:42:17                     | 0.02                                   | 34.00                                  | 34.02                                  |          |       |       |       |
|                 |                             | 7910                       | 1.000                    | 2012-03-01                 | 05:57:45                   | 2012-03-01                   | 20:59:50                     | 2012-03-02                   | 05:59:50                     | 15.03                                  | 9.00                                   | 24.03                                  |          |       |       |       |
|                 |                             | 7911                       | 1.000                    | 2012-03-12                 | 03:58:27                   | 2012-03-12                   | 04:59:50                     | 2012-03-12                   | 05:59:50                     | 1.02                                   | 1.00                                   | 2.02                                   |          |       |       |       |
|                 |                             | 7912                       | 1.000                    | 2012-03-14                 | 05:58:53                   | 2012-03-14                   | 10:59:50                     | 2012-03-14                   | 15:59:50                     | 5.01                                   | 5.00                                   | 10.01                                  |          |       |       |       |
|                 |                             | 7915                       | 1.000                    | 2012-04-12                 | 06:09:41                   | 2012-04-12                   | 06:10:13                     | 2012-04-12                   | 16:10:13                     |                                        | 10.00                                  | 10.00                                  |          |       |       |       |
|                 |                             |                            | 7921                     | 1.000                      | 2012-12-10                 | 09:15:48                     | 2012-12-10                   | 09:17:16                     | 2012-12-12                   | 23:17:16                               | 0.02                                   | 62.00                                  | 62.02    |       |       |       |
|                 |                             |                            | 7922                     | 1.000                      | 2012-12-12                 | 09:16:16                     | 2012-12-12                   | 09:17:17                     | 2012-12-12                   | 20:17:17                               | 0.01                                   | 11.00                                  | 11.01    |       |       |       |
|                 |                             | 7936                       | 1.000                    | 2012-05-19                 | 06:11:28                   | 2012-05-19                   | 06:15:54                     | 2012-05-19                   | 21:00:31                     | 0.07                                   | 14.74                                  | 14.81                                  |          |       |       |       |
|                 |                             |                            | 7937                     | 1.000                      | 2012-04-19                 | 06:11:49                     | 2012-04-19                   | 16:15:54                     | 2012-04-22                   | 23:12:14                               | 10.06                                  | 78.93                                  | 89.00    |       |       |       |
|                 |                             |                            |                          |                            | 7938                       | 1.000                        | 2012-05-19                   | 06:12:08                     | 2012-05-19                   | 21:15:54                               | 2012-05-20                             | 14:15:12                               | 15.06    | 16.98 | 32.08 |       |
|                 |                             |                            | 7939                     | 1.000                      | 2012-05-19                 | 06:12:33                     | 2012-05-19                   | 16:15:54                     | 2012-05-21                   | 14:15:15                               | 10.05                                  | 45.98                                  | 56.04    |       |       |       |
|                 |                             |                            |                          |                            |                            | 7940                         | 1.000                        | 2012-05-31                   | 06:12:51                     | 2012-06-01                             | 06:15:54                               | 2012-06-01                             | 13:14:12 | 24.05 | 6.97  | 31.02 |
|                 |                             |                            | 7941                     | 1.000                      | 2012-05-27                 | 06:13:06                     | 2012-05-28                   | 14:15:54                     | 2012-05-30                   | 13:14:15                               | 32.04                                  | 46.97                                  | 79.01    |       |       |       |
|                 |                             | 7942                       | 1.000                    | 2012-05-01                 | 06:13:24                   | 2012-05-03                   | 06:15:55                     | 2012-05-03                   | 14:24:15                     | 48.04                                  | 8.13                                   | 56.18                                  |          |       |       |       |
|                 |                             | 7943                       | 1.000                    | 2012-05-19                 | 06:13:41                   | 2012-05-19                   | 21:15:55                     | 2012-05-20                   | 21:31:41                     | 15.03                                  | 24.26                                  | 39.30                                  |          |       |       |       |
|                 |                             | 7944                       | 1.000                    | 2012-05-19                 | 06:13:57                   | 2012-05-19                   | 16:15:55                     | 2012-05-19                   | 22:15:42                     | 10.03                                  | 5.99                                   | 16.02                                  |          |       |       |       |

### Report: Warehouse Request Summary

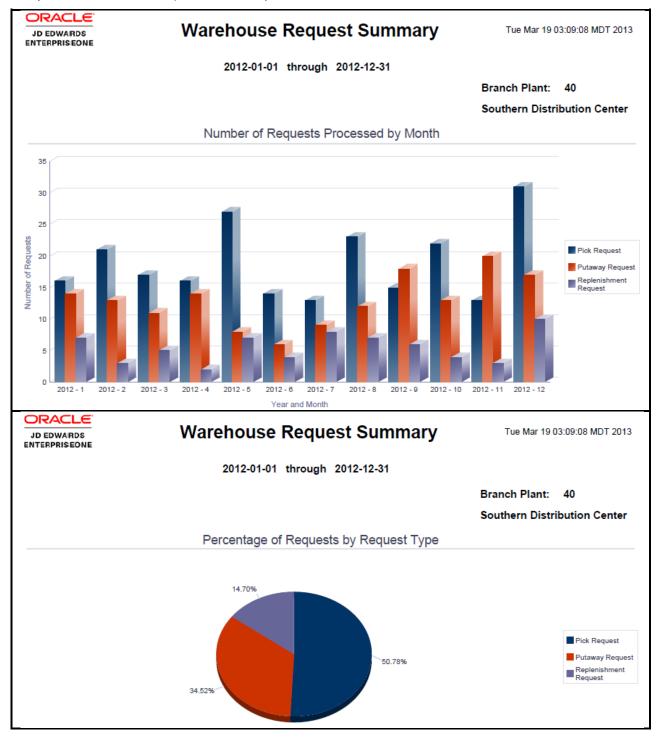

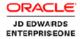

### **Warehouse Request Summary**

Tue Mar 19 03:09:08 MDT 2013

2012-01-01 through 2012-12-31

Branch Plant: 40

Southern Distribution Center

#### Summary of Requests by Year and Month

|       |       | Pick Request | Putaway Request | Replenishment<br>Request | Total |
|-------|-------|--------------|-----------------|--------------------------|-------|
| 2012  | 1     | 16           | 14              | 7                        | 37    |
|       | 2     | 21           | 13              | 3                        | 37    |
|       | 3     | 17           | 11              | 5                        | 33    |
|       | 4     | 16           | 14              | 2                        | 32    |
|       | 5     | 27           | 8               | 7                        | 42    |
|       | 6     | 14           | 6               | 4                        | 24    |
|       | 7     | 13           | 9               | 8                        | 30    |
|       | 8     | 23           | 12              | 7                        | 42    |
|       | 9     | 15           | 18              | 6                        | 39    |
|       | 10    | 22           | 13              | 4                        | 39    |
|       | 11    | 13           | 20              | 3                        | 36    |
|       | 12    | 31           | 17              | 10                       | 58    |
| Total | Total |              | 155             | 66                       | 449   |

JD EDWARDS ENTERPRISEONE

## Warehouse Request Summary

Tue Mar 19 03:09:08 MDT 2013

2012-01-01 through 2012-12-31

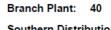

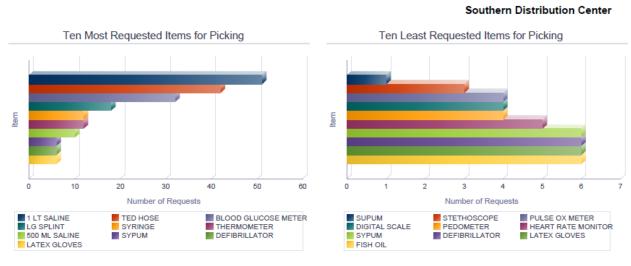

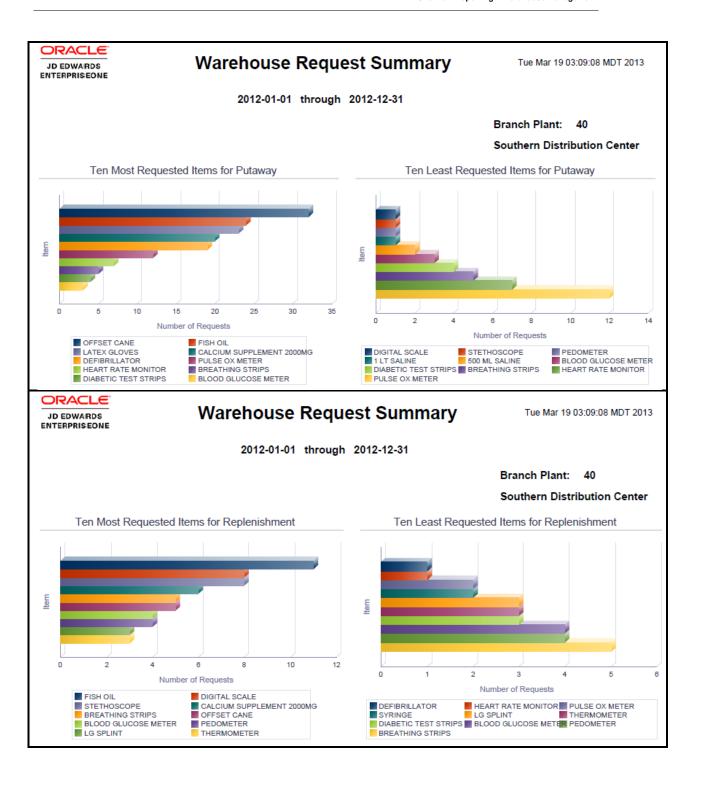

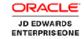

# Warehouse Request Summary Tue Mar 19 03:09:08 MDT 2013

2012-01-01 through 2012-12-31

### Warehouse Request Details Table

| Branch<br>Plant | Branch Plant<br>Description | Request Type<br>Description | Request<br>Batch<br>Number | Request<br>Seq<br>Number  | Item Number               | Item Description        | Request<br>Confirmed<br>Date | Request<br>Confirmed<br>Time | Request<br>Confirmed<br>Month | Request<br>Confirmed<br>Year | Request<br>Status |          |      |      |     |
|-----------------|-----------------------------|-----------------------------|----------------------------|---------------------------|---------------------------|-------------------------|------------------------------|------------------------------|-------------------------------|------------------------------|-------------------|----------|------|------|-----|
| 40              | Southern                    | Pick Request                | 7775                       | 1.000                     | SUPUM                     | Suction Pump            | 2012-12-11                   | 07:42:20                     | 12                            | 2012                         | 299               |          |      |      |     |
|                 | Distribution<br>Center      |                             | 7823                       | 1.000                     | SYPUM                     | Syringe Pump            | 2012-12-14                   | 02:36:28                     | 12                            | 2012                         | 299               |          |      |      |     |
|                 |                             |                             | 7823                       | 2.000                     | SYPUM                     | Syringe Pump            | 2012-12-14                   | 02:36:28                     | 12                            | 2012                         | 299               |          |      |      |     |
|                 |                             |                             | 7824                       | 1.000                     | SYPUM                     | Syringe Pump            | 2012-12-14                   | 02:39:25                     | 12                            | 2012                         | 299               |          |      |      |     |
|                 |                             |                             | 7824                       | 2.000                     | SYPUM                     | Syringe Pump            | 2012-12-14                   | 02:39:25                     | 12                            | 2012                         | 299               |          |      |      |     |
|                 |                             |                             | 7825                       | 1.000                     | SYPUM                     | Syringe Pump            | 2012-12-14                   | 02:39:40                     | 12                            | 2012                         | 299               |          |      |      |     |
|                 |                             |                             | 7825                       | 2.000                     | SYPUM                     | Syringe Pump            | 2012-12-14                   | 02:39:40                     | 12                            | 2012                         | 299               |          |      |      |     |
|                 |                             |                             |                            | 7878                      | 1.000                     | DEFIBRILLATOR           | Defibrillator1               | 2012-03-02                   | 15:76:42                      | 3                            | 2012              | 299      |      |      |     |
|                 |                             |                             |                            |                           |                           | 7879                    | 1.000                        | PULSE OX<br>METER            | Pulse Ox Meter1               | 2012-01-19                   | 14:56:57          | 1        | 2012 | 299  |     |
|                 |                             |                             |                            |                           | 7880                      | 1.000                   | DIGITAL SCALE                | Digital Scale1               | 2012-01-02                    | 11:11:11                     | 1                 | 2012     | 299  |      |     |
|                 |                             | 7881                        | 1.000                      | BLOOD<br>GLUCOSE<br>METER | Blood Glucose<br>Meter1   | 2012-01-03              | 12:34:56                     | 1                            | 2012                          | 299                          |                   |          |      |      |     |
|                 |                             |                             |                            |                           |                           |                         | 7882                         | 1.000                        | DEFIBRILLATOR                 | Defibrillator1               | 2012-02-05        | 12:55:43 | 2    | 2012 | 299 |
|                 |                             |                             |                            |                           |                           | 7883                    | 1.000                        | PULSE OX<br>METER            | Pulse Ox Meter1               | 2012-02-07                   | 14:25:36          | 2        | 2012 | 299  |     |
|                 |                             |                             |                            |                           | 7884                      | 1.000                   | DIGITAL SCALE                | Digital Scale1               | 2012-02-15                    | 12:76:54                     | 2                 | 2012     | 299  |      |     |
|                 |                             |                             | 7885                       | 1.000                     | BLOOD<br>GLUCOSE<br>METER | Blood Glucose<br>Meter1 | 2012-02-01                   | 23:45:16                     | 2                             | 2012                         | 299               |          |      |      |     |
|                 |                             |                             |                            | 7897                      | 1.000                     | DEFIBRILLATOR           | Defibrillator1               | 2012-01-02                   | 23:45:12                      | 1                            | 2012              | 299      |      |      |     |
|                 |                             |                             | 7897                       | 2.000                     | PULSE OX                  | Pulse Ox Meter1         | 2012-01-05                   | 12:36:54                     | 1                             | 2012                         | 299               |          |      |      |     |

## **Application: One View Warehouse Suggestion Inquiry P46271**

Business View: V46271A [F4611/F4611T1]

Report: Warehouse Location Velocity Analysis

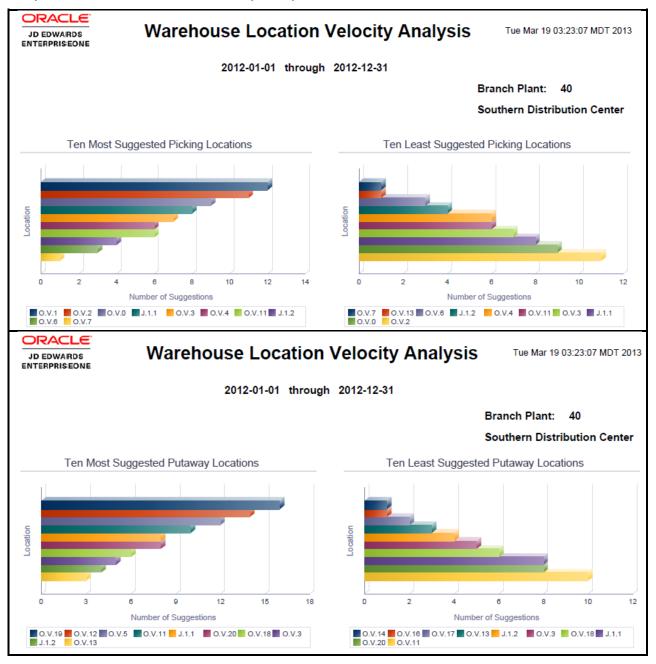

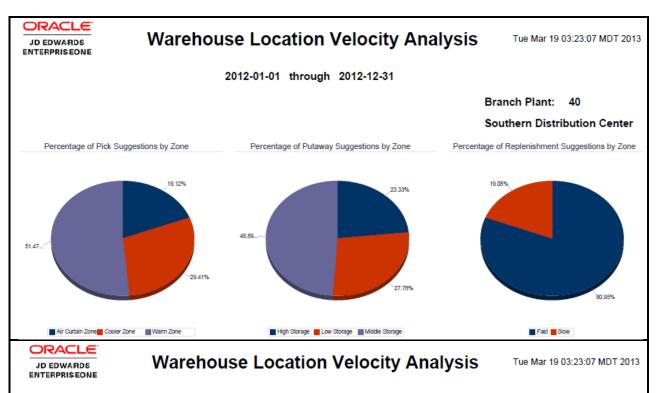

2012-01-01 through 2012-12-31

Branch Plant: 40

Southern Distribution Center

#### Number of Pick Suggestions by Zone

|        | Pick Suggestion  |    |
|--------|------------------|----|
| COOLER | Cooler Zone      | 20 |
| AIRCRT | Air Curtain Zone | 13 |
| WARM   | Warm Zone        | 35 |
| Total  |                  | 68 |

JD EDWARDS ENTERPRISEONE

# **Warehouse Location Velocity Analysis**

Tue Mar 19 03:23:07 MDT 2013

2012-01-01 through 2012-12-31

Branch Plant: 40

Southern Distribution Center

#### Number of Putaway Suggestions by Zone

|        | Putaway Suggestion |    |
|--------|--------------------|----|
| HIGHST | High Storage       | 21 |
| LOWST  | Low Storage        | 25 |
| MIDST  | Middle Storage     | 44 |
| Total  |                    | 90 |

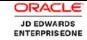

### **Warehouse Location Velocity Analysis**

Tue Mar 19 03:23:07 MDT 2013

2012-01-01 through 2012-12-31

Branch Plant: 40

Southern Distribution Center

#### Number of Replenishment Suggestions by Zone

|       | Replenishment Suggestion |    |
|-------|--------------------------|----|
| FAST  | Fast                     | 17 |
| SLOW  | Slow                     | 4  |
| Total |                          | 21 |

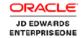

## **Warehouse Location Velocity Analysis**

Tue Mar 19 03:23:07 MDT 2013

2012-01-01 through 2012-12-31

#### Warehouse Location Velocity Details Table

| Branch Plant | Branch Plant<br>Description | Suggestion Type                                                                                                    | Suggestion Batch<br>Number | Suggestion<br>Seq | From Location | To Location | Picking Zone | Putaway Zone | Replenishment<br>Zone |       |        |        |       |      |        |      |      |       |       |   |      |  |  |  |  |  |  |  |  |     |  |  |  |  |  |  |  |      |       |       |   |        |      |      |  |  |  |  |      |       |       |
|--------------|-----------------------------|----------------------------------------------------------------------------------------------------|----------------------------|-------------------|---------------|-------------|--------------|--------------|-----------------------|-------|--------|--------|-------|------|--------|------|------|-------|-------|---|------|--|--|--|--|--|--|--|--|-----|--|--|--|--|--|--|--|------|-------|-------|---|--------|------|------|--|--|--|--|------|-------|-------|
| 40           | Southern                    | Pick Suggestion                                                                                                    | 8514                       | 1.000             | O.V.1         | D           | COOLER       | PICK         | PICK                  |       |        |        |       |      |        |      |      |       |       |   |      |  |  |  |  |  |  |  |  |     |  |  |  |  |  |  |  |      |       |       |   |        |      |      |  |  |  |  |      |       |       |
|              | Distribution<br>Center      |                                                                                                    | 8515                       | 1.000             | O.V.2         | D           | AIRCRT       | PICK         | PICK                  |       |        |        |       |      |        |      |      |       |       |   |      |  |  |  |  |  |  |  |  |     |  |  |  |  |  |  |  |      |       |       |   |        |      |      |  |  |  |  |      |       |       |
|              |                             |                                                                                                    | 8516                       | 1.000             | O.V.1         | D           | COOLER       | PICK         | PICK                  |       |        |        |       |      |        |      |      |       |       |   |      |  |  |  |  |  |  |  |  |     |  |  |  |  |  |  |  |      |       |       |   |        |      |      |  |  |  |  |      |       |       |
|              |                             |                                                                                                    | 8518                       | 1.001             | J.1.2         | D           | COOLER       | PICK         | PICK                  |       |        |        |       |      |        |      |      |       |       |   |      |  |  |  |  |  |  |  |  |     |  |  |  |  |  |  |  |      |       |       |   |        |      |      |  |  |  |  |      |       |       |
|              |                             |                                                                                                    | 8531                       | 1.000             | J.1.1         | D           | AIRCRT       | PICK         | PICK                  |       |        |        |       |      |        |      |      |       |       |   |      |  |  |  |  |  |  |  |  |     |  |  |  |  |  |  |  |      |       |       |   |        |      |      |  |  |  |  |      |       |       |
|              |                             |                                                                                                    | 8567                       | 1.000             | J.1.1         | D           | COOLER       | PICK         | PICK                  |       |        |        |       |      |        |      |      |       |       |   |      |  |  |  |  |  |  |  |  |     |  |  |  |  |  |  |  |      |       |       |   |        |      |      |  |  |  |  |      |       |       |
|              |                             |                                                                                                    | 8568                       | 1.000             | O.V.1         | D           | WARM         |              |                       |       |        |        |       |      |        |      |      |       |       |   |      |  |  |  |  |  |  |  |  |     |  |  |  |  |  |  |  |      |       |       |   |        |      |      |  |  |  |  |      |       |       |
|              |                             |                                                                                                    | 8569                       | 1.000             | O.V.1         | D           | WARM         |              |                       |       |        |        |       |      |        |      |      |       |       |   |      |  |  |  |  |  |  |  |  |     |  |  |  |  |  |  |  |      |       |       |   |        |      |      |  |  |  |  |      |       |       |
|              |                             | 8616 1.000 O.V.3  8617 1.000 O.V.3  8618 1.000 O.V.2  8619 1.000 O.V.1  8620 1.000 O.V.1  8621 1.000 O.V.2  8622 1.000 J.1.1  8623 1.000 J.1.1  8624 1.000 J.1.1 |                            |                   |               | 8616        | 1.000        | O.V.3        | D                     | WARM  |        |        |       |      |        |      |      |       |       |   |      |  |  |  |  |  |  |  |  |     |  |  |  |  |  |  |  |      |       |       |   |        |      |      |  |  |  |  |      |       |       |
|              |                             |                                                                                                    |                            |                   |               |             |              |              |                       |       |        |        |       |      |        |      | 8617 | 1.000 | O.V.3 | D | WARM |  |  |  |  |  |  |  |  |     |  |  |  |  |  |  |  |      |       |       |   |        |      |      |  |  |  |  |      |       |       |
|              |                             |                                                                                                    |                            |                   |               |             |              | 8618         | 1.000                 | O.V.2 | D      | WARM   |       |      |        |      |      |       |       |   |      |  |  |  |  |  |  |  |  |     |  |  |  |  |  |  |  |      |       |       |   |        |      |      |  |  |  |  |      |       |       |
|              |                             |                                                                                                    |                            |                   |               |             |              |              |                       |       | 8619   | 1.000  | O.V.1 | D    | COOLER | PICK | PICK |       |       |   |      |  |  |  |  |  |  |  |  |     |  |  |  |  |  |  |  |      |       |       |   |        |      |      |  |  |  |  |      |       |       |
|              |                             |                                                                                                    |                            | 8620              | 1.000         | O.V.1       | D            | COOLER       | PICK                  | PICK  |        |        |       |      |        |      |      |       |       |   |      |  |  |  |  |  |  |  |  |     |  |  |  |  |  |  |  |      |       |       |   |        |      |      |  |  |  |  |      |       |       |
|              |                             |                                                                                                    |                            |                   |               |             | 8621         | 1.000        | O.V.2                 | D     | AIRCRT | PICK   | PICK  |      |        |      |      |       |       |   |      |  |  |  |  |  |  |  |  |     |  |  |  |  |  |  |  |      |       |       |   |        |      |      |  |  |  |  |      |       |       |
|              |                             |                                                                                                    |                            |                   |               |             |              |              |                       |       |        |        |       |      |        |      |      |       |       |   |      |  |  |  |  |  |  |  |  |     |  |  |  |  |  |  |  |      |       |       |   |        |      |      |  |  |  |  | 8622 | 1.000 | J.1.1 |
|              |                             |                                                                                                    | J.1.1                      | D                 | AIRCRT        | PICK        | PICK         |              |                       |       |        |        |       |      |        |      |      |       |       |   |      |  |  |  |  |  |  |  |  |     |  |  |  |  |  |  |  |      |       |       |   |        |      |      |  |  |  |  |      |       |       |
|              |                             |                                                                                                    |                            |                   |               |             |              |              |                       |       |        |        |       |      |        |      |      |       |       |   |      |  |  |  |  |  |  |  |  | l i |  |  |  |  |  |  |  | 8624 | 1.000 | J.1.1 | D | AIRCRT | PICK | PICK |  |  |  |  |      |       |       |
|              |                             |                                                                                                    |                            |                   |               |             |              | 8646         | 1.000                 | O.V.0 | D      | AIRCRT | PICK  | PICK |        |      |      |       |       |   |      |  |  |  |  |  |  |  |  |     |  |  |  |  |  |  |  |      |       |       |   |        |      |      |  |  |  |  |      |       |       |
|              |                             |                                                                                                    |                            | 8647              | 1.000         | O.V.6       | O.V.7        | AIRCRT       | PICK                  | PICK  |        |        |       |      |        |      |      |       |       |   |      |  |  |  |  |  |  |  |  |     |  |  |  |  |  |  |  |      |       |       |   |        |      |      |  |  |  |  |      |       |       |
|              |                             |                                                                                                    |                            | 1.000             | O.V.0         | D           | AIRCRT       | PICK         | PICK                  |       |        |        |       |      |        |      |      |       |       |   |      |  |  |  |  |  |  |  |  |     |  |  |  |  |  |  |  |      |       |       |   |        |      |      |  |  |  |  |      |       |       |
|              |                             |                                                                                                    | 8649                       | 1.000             | O.V.0         | D           | WARM         | PICK         | PICK                  |       |        |        |       |      |        |      |      |       |       |   |      |  |  |  |  |  |  |  |  |     |  |  |  |  |  |  |  |      |       |       |   |        |      |      |  |  |  |  |      |       |       |

Report: Warehouse Suggestion Productivity Analysis

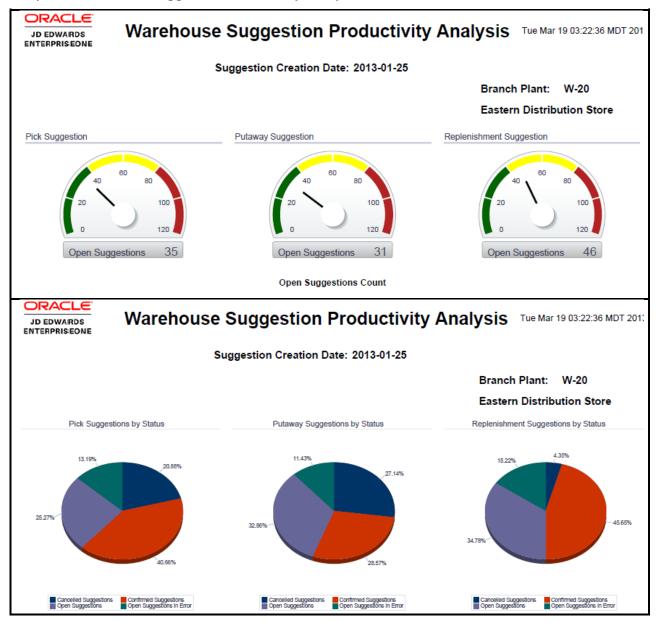

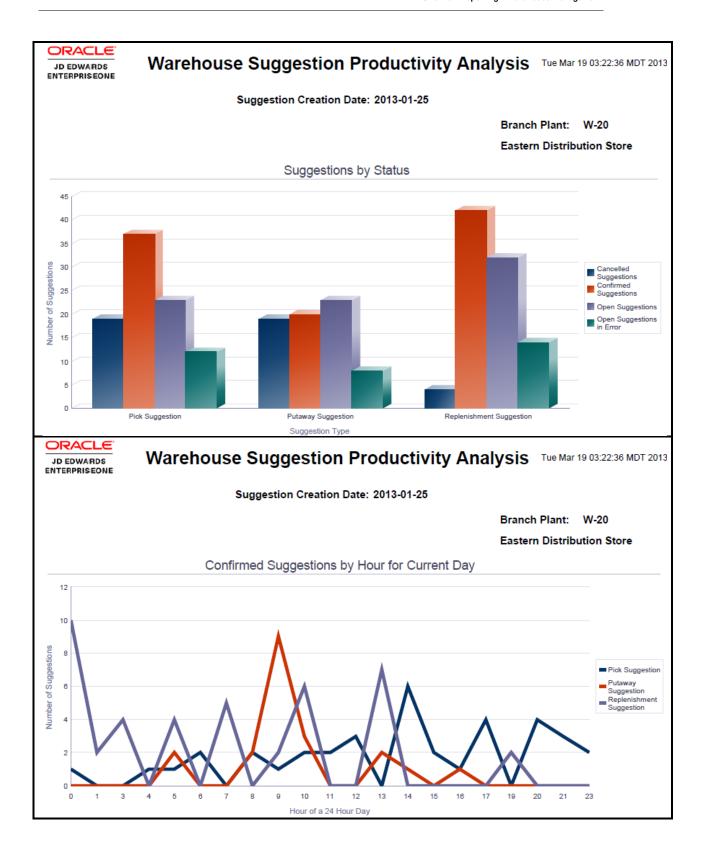

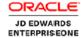

### Warehouse Suggestion Productivity Analysis Tue Mar 19 03:22:36 MI

Suggestion Creation Date: 2013-01-25

Branch Plant: W-20 **Eastern Distribution Store** 

### Suggestions by Status

|                           | Putaway Suggestion | Pick Suggestion | Replenishment Suggestion | Total |
|---------------------------|--------------------|-----------------|--------------------------|-------|
| Cancelled Suggestions     | 19                 | 19              | 4                        | 42    |
| Confirmed Suggestions     | 20                 | 37              | 42                       | 99    |
| Open Suggestions          | 23                 | 23              | 32                       | 78    |
| Open Suggestions in Error | 8                  | 12              | 14                       | 34    |
| Total                     | 70                 | 91              | 92                       | 253   |

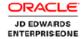

## Warehouse Suggestion Productivity Analysis Tue Mar 19 03:22:36 MI

Suggestion Creation Date: 2013-01-25

Branch Plant: W-20 **Eastern Distribution Store** 

### Confirmed Suggestions by Hour for Current Day

|    | Putaway Suggestion | Pick Suggestion | Replenishment Suggestion | Total |
|----|--------------------|-----------------|--------------------------|-------|
| 0  |                    | 1               | 10                       | 11    |
| 1  |                    |                 | 2                        | 2     |
| 3  |                    |                 | 4                        | 4     |
| 4  |                    | 1               |                          | 1     |
| 5  | 2                  | 1               | 4                        | 7     |
| 6  |                    | 2               |                          | 2     |
| 7  |                    |                 | 5                        | 5     |
| 8  | 2                  | 2               |                          | 4     |
| 9  | 9                  | 1               | 2                        | 12    |
| 10 | 3                  | 2               | 6                        | 11    |
| 11 |                    | 2               |                          | 2     |
| 12 |                    | 3               |                          | 3     |
| 13 | 2                  |                 | 7                        | 9     |
| 14 | 1                  | 6               |                          | 7     |
| 15 |                    | 2               |                          | 2     |
| 16 | 1                  | 1               |                          | 2     |
| 17 |                    | 4               |                          | 4     |
| 19 |                    |                 | 2                        | 2     |

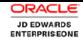

# Warehouse Suggestion Productivity Analysis Tue Mar 19 03:22:36 MDT 20

Suggestion Creation Date: 2013-01-25

### Warehouse Suggestion Productivity Details Table

| Branch Plant | Branch Plant<br>Description | Suggestion Type                     | Suggestion<br>Batch Number | Suggestion<br>Seq | Suggestion<br>Confirmed Hour | Open<br>Suggestion | Open<br>Suggestion in<br>Error | Confirmed<br>Suggestion | Cancelled<br>Suggestion |   |   |
|--------------|-----------------------------|-------------------------------------|----------------------------|-------------------|------------------------------|--------------------|--------------------------------|-------------------------|-------------------------|---|---|
| W-20         | Eastern                     | tern Pick Suggestion ribution Store | 180                        | 1.000             | 0                            | 0                  | 0                              | 0                       | 1                       |   |   |
|              | Distribution Store          |                                     | 292                        | 1.000             | 0                            | 1                  | 0                              | 0                       | 0                       |   |   |
|              |                             |                                     | 293                        | 1.000             | 0                            | 1                  | 0                              | 0                       | 0                       |   |   |
|              |                             |                                     | 294                        | 1.000             | 0                            | 1                  | 0                              | 0                       | 0                       |   |   |
|              |                             |                                     | 295                        | 1.000             | 0                            | 1                  | 0                              | 0                       | 0                       |   |   |
|              |                             |                                     | 296                        | 1.000             | 0                            | 1                  | 0                              | 0                       | 0                       |   |   |
|              |                             |                                     | 297                        | 1.000             | 0                            | 1                  | 0                              | 0                       | 0                       |   |   |
|              |                             | 298 1.000                           | 0                          | 1                 | 0                            | 0                  | 0                              |                         |                         |   |   |
|              |                             |                                     | 299                        | 1.000             | 0                            | 1                  | 0                              | 0                       | 0                       |   |   |
|              |                             |                                     | 675                        | 2.000             | 0                            | 1                  | 1                              | 0                       | 0                       |   |   |
|              |                             |                                     |                            | 676               | 1.000                        | 0                  | 1                              | 1                       | 0                       | 0 |   |
|              |                             |                                     | 676                        | 2.000             | 0                            | 1                  | 1                              | 0                       | 0                       |   |   |
|              |                             |                                     | 677                        | 1.000             | 0                            | 1                  | 1                              | 0                       | 0                       |   |   |
|              |                             |                                     | 677                        | 2.000             | 0                            | 1                  | 1                              | 0                       | 0                       |   |   |
|              |                             |                                     |                            |                   | 678                          | 1.000              | 0                              | 1                       | 1                       | 0 | 0 |
|              |                             |                                     | 679                        | 1.000             | 0                            | 1                  | 1                              | 0                       | 0                       |   |   |
|              |                             |                                     | 679                        | 2.000             | 0                            | 1                  | 1                              | 0                       | 0                       |   |   |
|              |                             |                                     | 680                        | 1.000             | 0                            | 1                  | 1                              | 0                       | 0                       |   |   |
|              |                             |                                     | 680                        | 2.000             | 0                            | 1                  | 1                              | 0                       | 0                       |   |   |
|              |                             |                                     | 681                        | 1.000             | 0                            | 1                  | 1                              | 0                       | 0                       |   |   |

## **Application: One View Warehouse Location Inquiry P46273**

Business View: V46273A [F41021/F4108/F4100/F46022/F46L30]

Report: Warehouse Location Usage Analysis

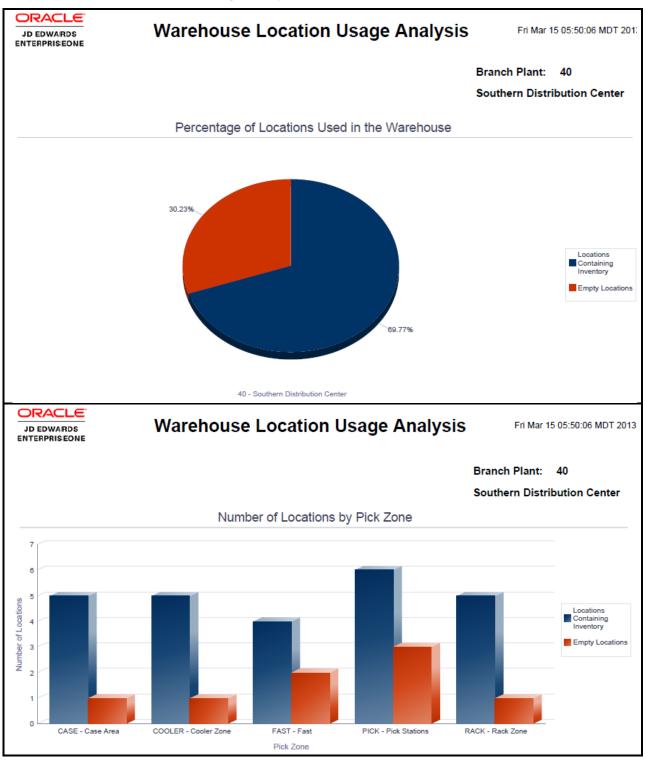

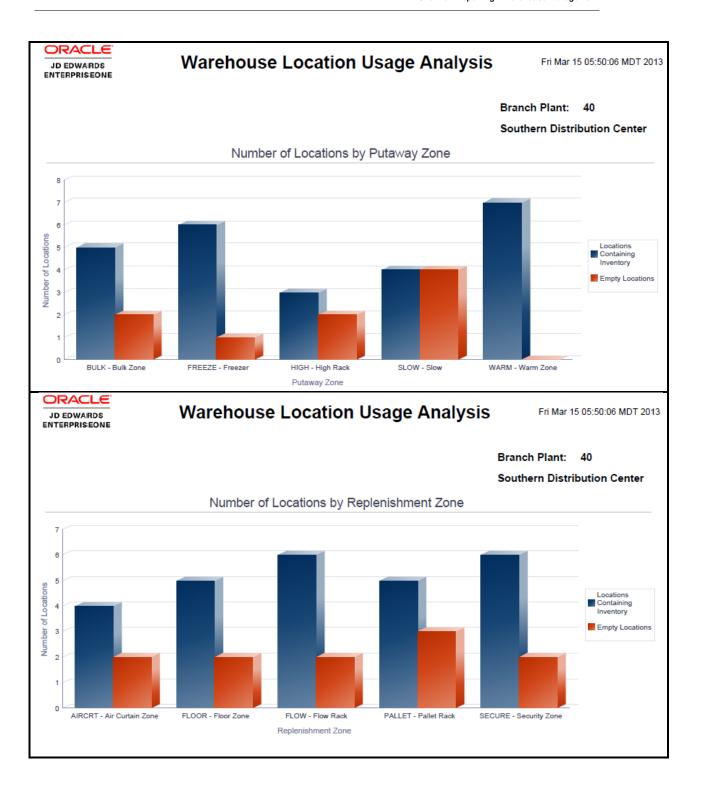

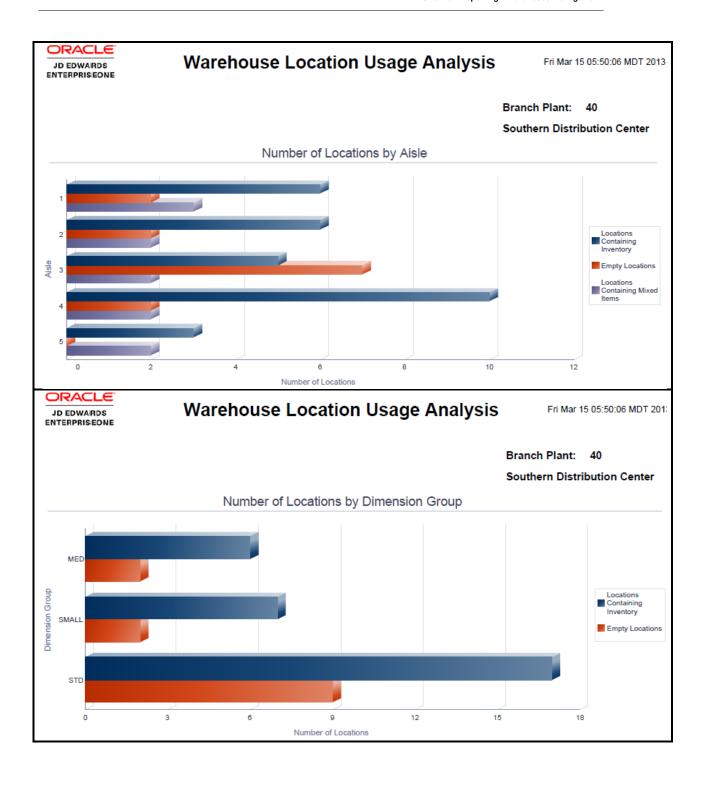

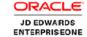

### Warehouse Location Usage Analysis

Fri Mar 15 05:50:06 MDT 20

Branch Plant: 40

Southern Distribution Center

### Number of Locations by Pick Zone

|        |               | Number of Locations<br>Containing Inventory | Number of Empty Locations | Number of Locations<br>Containing Mixed Items |
|--------|---------------|---------------------------------------------|---------------------------|-----------------------------------------------|
| CASE   | Case Area     | 5                                           | 1                         | 2                                             |
| COOLER | Cooler Zone   | 5                                           | 1                         | 3                                             |
| FAST   | Fast          | 4                                           | 2                         | 1                                             |
| PICK   | Pick Stations | 6                                           | 3                         | 3                                             |
| RACK   | Rack Zone     | 5                                           | 1                         | 0                                             |
| Total  |               | 25                                          | 8                         | 9                                             |

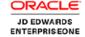

## Warehouse Location Usage Analysis

Fri Mar 15 05:50:06 MDT 2

Branch Plant: 40

Southern Distribution Center

#### Number of Locations by Putaway Zone

|        |           | Number of Locations<br>Containing Inventory | Number of Empty Locations | Number of Locations<br>Containing Mixed Items |
|--------|-----------|---------------------------------------------|---------------------------|-----------------------------------------------|
| BULK   | Bulk Zone | 5                                           | 2                         | 2                                             |
| FREEZE | Freezer   | 6                                           | 1                         | 4                                             |
| HIGH   | High Rack | 3                                           | 2                         | 1                                             |
| SLOW   | Slow      | 4                                           | 4                         | 0                                             |
| WARM   | Warm Zone | 7                                           | 0                         | 3                                             |
| Total  |           | 25                                          | 9                         | 10                                            |

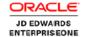

## Warehouse Location Usage Analysis

Fri Mar 15 05:50:06 MDT 2

Branch Plant: 40

Southern Distribution Center

### Number of Locations by Replenishment Zone

|        |                  | Number of Locations<br>Containing Inventory | Number of Empty Locations | Number of Locations<br>Containing Mixed Items |
|--------|------------------|---------------------------------------------|---------------------------|-----------------------------------------------|
| AIRCRT | Air Curtain Zone | 4                                           | 2                         | 1                                             |
| FLOOR  | Floor Zone       | 5                                           | 2                         | 1                                             |
| FLOW   | Flow Rack        | 6                                           | 2                         | 4                                             |
| PALLET | Pallet Rack      | 5                                           | 3                         | 2                                             |
| SECURE | Security Zone    | 6                                           | 2                         | 3                                             |
| Total  |                  | 26                                          | 11                        | 11                                            |

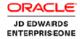

## Warehouse Location Usage Analysis

Fri Mar 15 05:50:06 MDT 20

Branch Plant: 40

Southern Distribution Center

#### Number of Locations by Aisle

|       | Number of Locations<br>Containing Inventory | Number of Empty Locations | Number of Locations<br>Containing Mixed Items |
|-------|---------------------------------------------|---------------------------|-----------------------------------------------|
| 1     | 6                                           | 2                         | 3                                             |
| 2     | 6                                           | 2                         | 2                                             |
| 3     | 5                                           | 7                         | 2                                             |
| 4     | 10                                          | 2                         | 2                                             |
| 5     | 3                                           | 0                         | 2                                             |
| Total | 30                                          | 13                        | 11                                            |

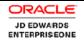

## Warehouse Location Usage Analysis

Fri Mar 15 05:50:06 MDT 2013

### Warehouse Location Usage Details Table

| Location | Picking<br>Zone | Putaway<br>Zone | Replenishment<br>Zone | Dimension<br>Group | As If Usable Weight | As If Weight Used | As If Weight UOM | As If Usable Volume | As If Volume Used | As If Volume<br>UOM |
|----------|-----------------|-----------------|-----------------------|--------------------|---------------------|-------------------|------------------|---------------------|-------------------|---------------------|
| 1.A.1    | PICK            | FREEZE          | FLOW                  | MED                | 25000.00            | 18201.00          | LB               | 9000.00             | 8000.00           | FC                  |
| 1.A.2    | PICK            | FREEZE          | FLOW                  | MED                | 25000.00            | 8600.00           | LB               | 9000.00             | 7645.00           | FC                  |
| 1.B.1    | PICK            |                 | AIRCRT                | MED                | 25000.00            |                   | LB               | 9000.00             |                   | FC                  |
| 1.B.2    | COOLER          | FREEZE          | FLOW                  | MED                | 25000.00            | 444.00            | LB               | 9000.00             | 8520.00           | FC                  |
| 1.0.1    | PICK            | FREEZE          | FLOW                  | MED                | 25000.00            | 3000.00           | LB               | 9000.00             | 8500.00           | FC                  |
| 1.C.2    | PICK            | SLOW            | FLOW                  | MED                | 25000.00            |                   | LB               | 9000.00             |                   | FC                  |
| 1.D.1    | PICK            | SLOW            | FLOOR                 | MED                | 25000.00            |                   | LB               | 9000.00             |                   | FC                  |
| 1.D.2    | CASE            | HIGH            |                       | MED                | 25000.00            | 4562.00           | LB               | 9000.00             | 431.00            | FC                  |
| 2.A.1    | FAST            | WARM            | AIRCRT                | STD                | 15000.00            | 250.00            | LB               | 17500.00            | 17500.00          | FC                  |
| 2.A.2    | CASE            | WARM            | PALLET                | STD                | 15000.00            | 10.00             | LB               | 17500.00            | 8500.00           | FC                  |
| 2.B.1    | CASE            | WARM            | AIRCRT                | STD                | 15000.00            |                   | LB               | 17500.00            | 7000.00           | FC                  |
| 2.B.2    | FAST            | SLOW            | AIRCRT                | STD                | 15000.00            |                   | LB               | 17500.00            |                   | FC                  |
| 2.C.1    |                 | FREEZE          | FLOOR                 | STD                | 15000.00            | 5647.00           | LB               | 17500.00            | 16300.00          | FC                  |
| 2.C.2    |                 |                 | AIRCRT                | STD                | 15000.00            |                   | LB               | 17500.00            |                   | FC                  |
| 2.D.1    | RACK            | WARM            | PALLET                | STD                | 15000.00            | 5432.00           | LB               | 17500.00            | 865.00            | FC                  |
| 2.D.2    | RACK            | SLOW            | FLOOR                 | STD                | 15000.00            | 1392.00           | LB               | 17500.00            | 15058.00          | FC                  |
| 3.A.1    | COOLER          | BULK            | PALLET                | STD                | 15000.00            | 709.37            | LB               | 17500.00            | 17200.00          | FC                  |
| 3.A.2    |                 | HIGH            | PALLET                | STD                | 15000.00            |                   | LB               | 17500.00            |                   | FC                  |
| 3.A.3    |                 | HIGH            | SECURE                | STD                | 15000.00            |                   | LB               | 17500.00            |                   | FC                  |
| 3.B.1    |                 | BULK            | PALLET                | STD                | 15000.00            | 360.00            | LB               | 17500.00            | 16500.00          | FC                  |
| 3.B.2    |                 |                 | PALLET                | STD                | 15000.00            |                   | LB               | 17500.00            |                   | FC                  |
| 3.B.3    |                 | BULK            | FLOOR                 | STD                | 15000.00            |                   | LB               | 17500.00            |                   | FC                  |

### Report: Warehouse Utilization Analysis

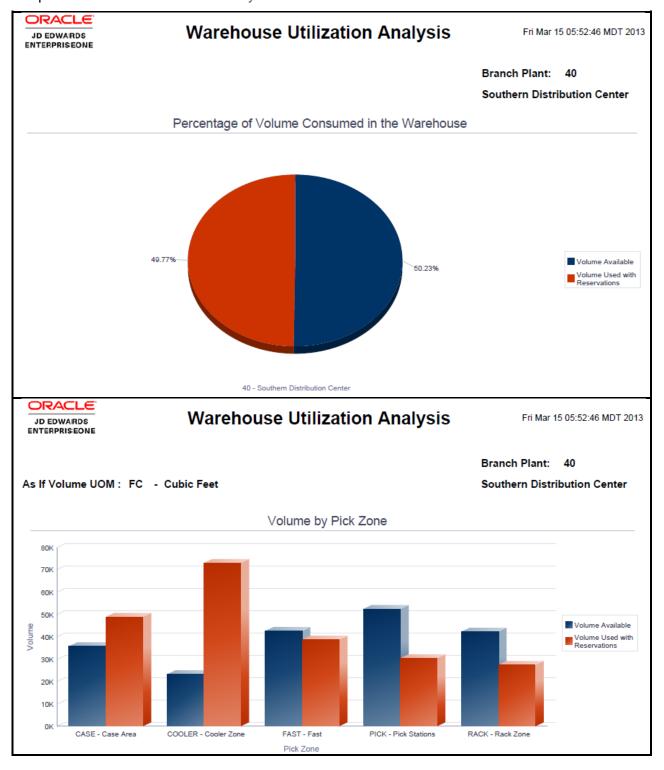

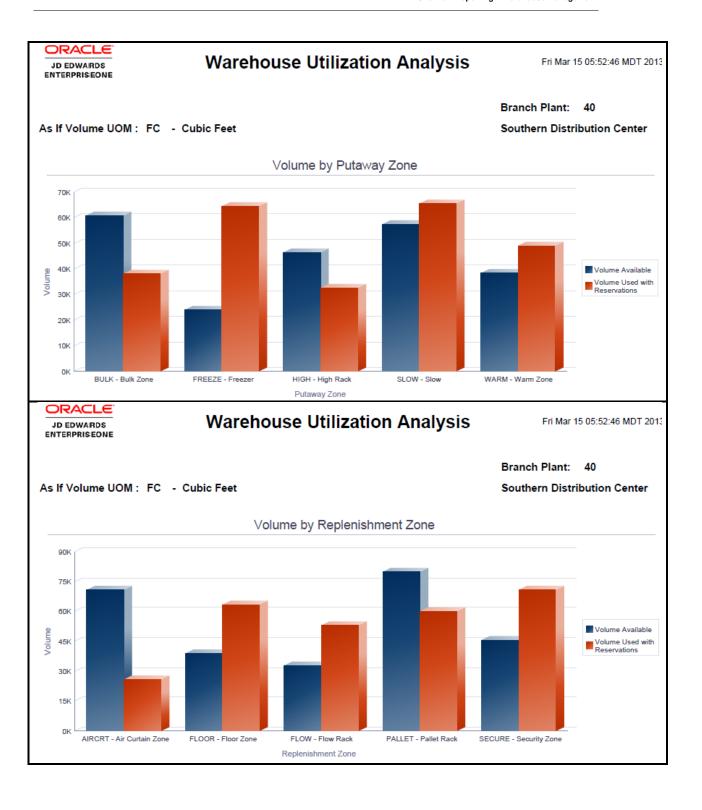

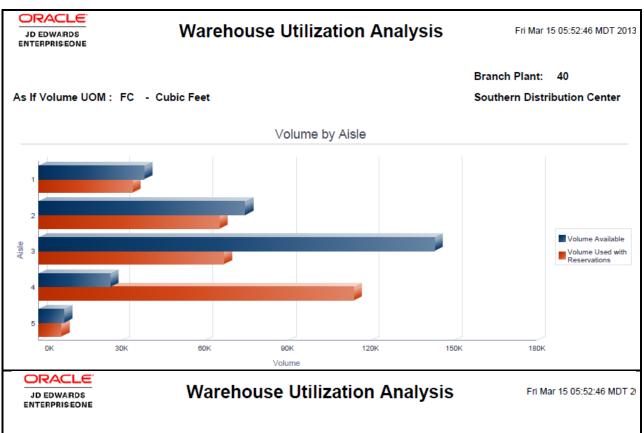

As If Volume UOM: FC - Cubic Feet

Branch Plant: 40

Southern Distribution Center

### Volume Available by Pick Zone

|        |               | As If Usable Volume | As If Volume Used with<br>Reservations | As If Volume Available |
|--------|---------------|---------------------|----------------------------------------|------------------------|
| CASE   | Case Area     | 84,787.00           | 48,999.60                              | 35,787.40              |
| COOLER | Cooler Zone   | 96,500.00           | 73,056.11                              | 23,443.89              |
| FAST   | Fast          | 81,574.00           | 38,957.00                              | 42,617.00              |
| PICK   | Pick Stations | 83,074.00           | 30,507.50                              | 52,566.50              |
| RACK   | Rack Zone     | 69,861.00           | 27,342.00                              | 42,519.00              |
| Total  |               | 415,796.00          | 218,862.21                             | 196,933.79             |

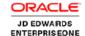

## **Warehouse Utilization Analysis**

Fri Mar 15 05:52:46 MDT 2

As If Volume UOM: FC - Cubic Feet

**Southern Distribution Center** 

Branch Plant: 40

#### Volume Available by Putaway Zone

|        |           | As If Usable Volume | As If Volume Used with<br>Reservations | As If Volume Available |
|--------|-----------|---------------------|----------------------------------------|------------------------|
| BULK   | Bulk Zone | 99,074.00           | 38,184.00                              | 60,890.00              |
| FREEZE | Freezer   | 88,500.00           | 64,569.00                              | 23,931.00              |
| HIGH   | High Rack | 79,000.00           | 32,533.00                              | 46,467.00              |
| SLOW   | Slow      | 123,000.00          | 65,642.11                              | 57,357.89              |
| WARM   | Warm Zone | 87,361.00           | 49,050.10                              | 38,310.90              |
| Total  |           | 476,935.00          | 249,978.21                             | 226,956.79             |

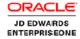

### **Warehouse Utilization Analysis**

Fri Mar 15 05:52:46 MDT 20

Branch Plant: 40

As If Volume UOM: FC - Cubic Feet Southern Distribution Center

#### Volume Available by Replenishment Zone

|        |                  | As If Usable Volume | As If Volume Used with<br>Reservations | As If Volume Available |
|--------|------------------|---------------------|----------------------------------------|------------------------|
| AIRCRT | Air Curtain Zone | 96,500.00           | 25,744.60                              | 70,755.40              |
| FLOOR  | Floor Zone       | 102,287.00          | 63,440.00                              | 38,847.00              |
| FLOW   | Flow Rack        | 85,787.00           | 52,992.00                              | 32,795.00              |
| PALLET | Pallet Rack      | 140,000.00          | 60,178.00                              | 79,822.00              |
| SECURE | Security Zone    | 116,574.00          | 70,834.61                              | 45,739.39              |
| Total  |                  | 541,148.00          | 273,189.21                             | 267,958.79             |

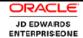

## Warehouse Utilization Analysis

Fri Mar 15 05:52:46 MDT 2

Branch Plant: 40

As If Volume UOM: FC - Cubic Feet Southern Distribution Center

#### Volume Available by Aisle

|       | As If Usable Volume | As If Volume Used with<br>Reservations | As If Volume Available |
|-------|---------------------|----------------------------------------|------------------------|
| 1     | 72,000.00           | 33,873.00                              | 38,127.00              |
| 2     | 140,000.00          | 65,336.60                              | 74,663.40              |
| 3     | 210,000.00          | 66,894.00                              | 143,106.00             |
| 4     | 139,722.00          | 113,875.11                             | 25,846.89              |
| 5     | 17,361.00           | 8,248.50                               | 9,112.50               |
| Total | 579,083.00          | 288,227.21                             | 290,855.79             |

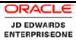

# Warehouse Utilization Analysis

Fri Mar 15 05:52:46 MDT 20

### Warehouse Utilization Details Table

| Location | Picking<br>Zone | Putaway<br>Zone | Replenishment<br>Zone | Dimension<br>Group | As If Usable Volume | As If Volume Used | As If Volume Used with Reservations | As If Volume Available | As If Volume<br>UOM |
|----------|-----------------|-----------------|-----------------------|--------------------|---------------------|-------------------|-------------------------------------|------------------------|---------------------|
| 1.A.1    | PICK            | FREEZE          | FLOW                  | MED                | 9000.00             | 8000.00           | 8634.00                             | 366.00                 | FC                  |
| 1.A.2    | PICK            | FREEZE          | FLOW                  | MED                | 9000.00             | 7645.00           | 7645.00                             | 1355.00                | FC                  |
| 1.B.1    | PICK            |                 | AIRCRT                | MED                | 9000.00             |                   |                                     | 9000.00                | FC                  |
| 1.B.2    | COOLER          | FREEZE          | FLOW                  | MED                | 9000.00             | 8520.00           | 8520.00                             | 480.00                 | FC                  |
| 1.0.1    | PICK            | FREEZE          | FLOW                  | MED                | 9000.00             | 8500.00           | 8520.00                             | 480.00                 | FC                  |
| 1.C.2    | PICK            | SLOW            | FLOW                  | MED                | 9000.00             |                   |                                     | 9000.00                | FC                  |
| 1.D.1    | PICK            | SLOW            | FLOOR                 | MED                | 9000.00             |                   |                                     | 9000.00                | FC                  |
| 1.D.2    | CASE            | HIGH            |                       | MED                | 9000.00             | 431.00            | 554.00                              | 8446.00                | FC                  |
| 2.A.1    | FAST            | WARM            | AIRCRT                | STD                | 17500.00            | 17500.00          | 17500.00                            |                        | FC                  |
| 2.A.2    | CASE            | WARM            | PALLET                | STD                | 17500.00            | 8500.00           | 8501.00                             | 8999.00                | FC                  |
| 2.B.1    | CASE            | WARM            | AIRCRT                | STD                | 17500.00            | 7000.00           | 7000.60                             | 10499.40               | FC                  |
| 2.B.2    | FAST            | SLOW            | AIRCRT                | STD                | 17500.00            |                   |                                     | 17500.00               | FC                  |
| 2.C.1    |                 | FREEZE          | FLOOR                 | STD                | 17500.00            | 16300.00          | 16400.00                            | 1100.00                | FC                  |
| 2.C.2    |                 |                 | AIRCRT                | STD                | 17500.00            |                   |                                     | 17500.00               | FC                  |
| 2.D.1    | RACK            | WARM            | PALLET                | STD                | 17500.00            | 865.00            | 877.00                              | 16623.00               | FC                  |
| 2.D.2    | RACK            | SLOW            | FLOOR                 | STD                | 17500.00            | 15058.00          | 15058.00                            | 2442.00                | FC                  |
| 3.A.1    | COOLER          | BULK            | PALLET                | STD                | 17500.00            | 17200.00          | 17200.00                            | 300.00                 | FC                  |
| 3.A.2    |                 | HIGH            | PALLET                | STD                | 17500.00            |                   |                                     | 17500.00               | FC                  |
| 3.A.3    |                 | HIGH            | SECURE                | STD                | 17500.00            |                   |                                     | 17500.00               | FC                  |
| 3.B.1    |                 | BULK            | PALLET                | STD                | 17500.00            | 16500.00          | 16500.00                            | 1000.00                | FC                  |
| 3.B.2    |                 |                 | PALLET                | STD                | 17500.00            |                   |                                     | 17500.00               | FC                  |
| 3.B.3    |                 | BULK            | FLOOR                 | STD                | 17500.00            |                   |                                     | 17500.00               | FC                  |

# **Application: One View License Plate Quantities Inquiry P46L272**

Business View: V46L272A [F41021/F4108/F46L11]

Report: License Plate Quantities Analysis

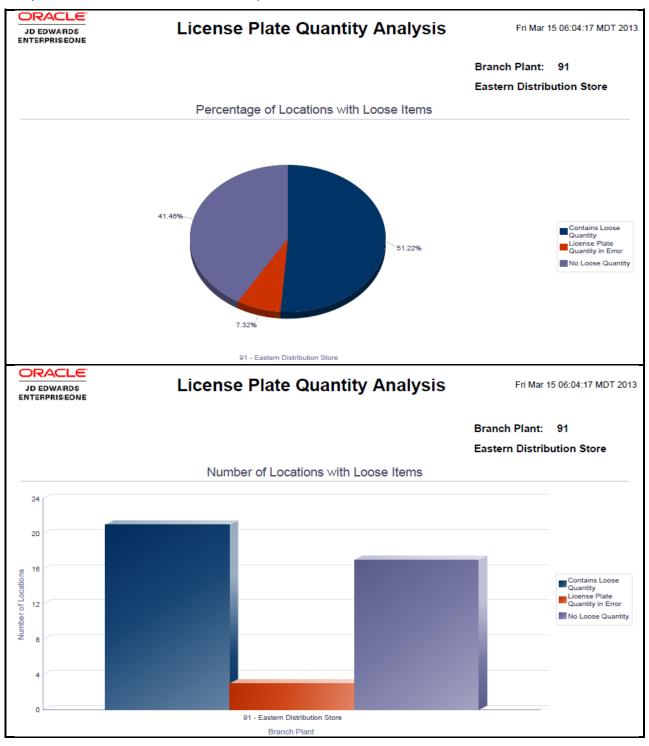

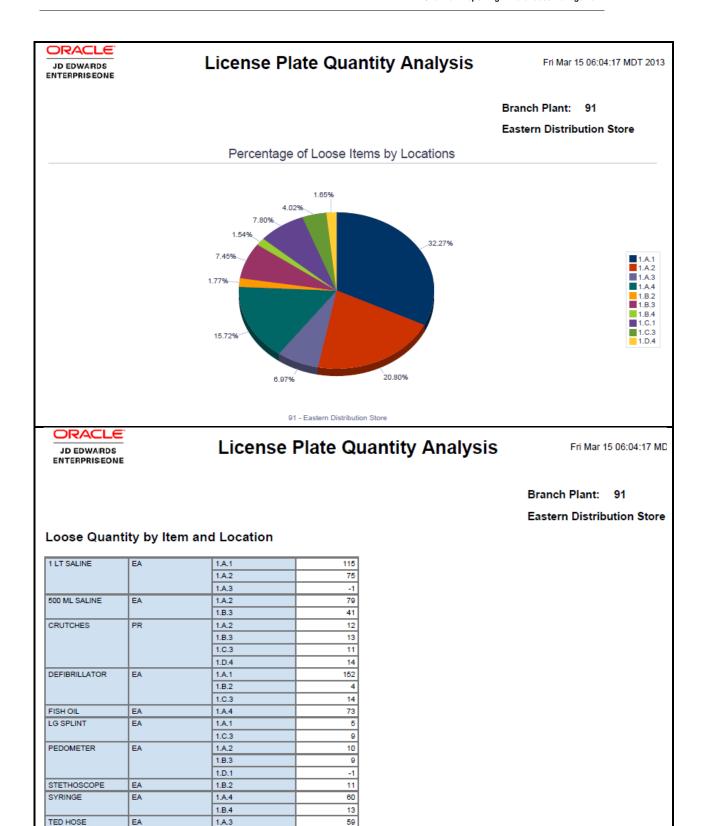

66

1.C.1

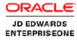

# **License Plate Quantity Analysis**

Fri Mar 15 06:04:17 MDT 2

### License Plate Quantity Details Table

| Location | Item Number   | Lot  | Quantity On Hand<br>in Primary UOM | Primary<br>UOM | Quantity On Hand<br>in Secondary UOM | Secondary<br>UOM | License Plate<br>Quantity | Loose Quantity | Lot Expiration<br>Date |
|----------|---------------|------|------------------------------------|----------------|--------------------------------------|------------------|---------------------------|----------------|------------------------|
| 1.A.1    | 1 LT SALINE   | LOTA | 115.0000                           | EA             | 0.0000                               | EA               |                           | 115.0000       | 2013-04-12             |
| 1.A.1    | DEFIBRILLATOR | LOTA | 153.0000                           | EA             | 0.0000                               | EA               |                           | 153.0000       | 2014-02-11             |
| 1.A.1    | DEFIBRILLATOR | LOTB | 15.0000                            | EA             | 0.0000                               | EA               | 16.0000                   | -1.0000        | 2013-04-19             |
| 1.A.1    | LG SPLINT     | LOTG | 17.0000                            | EA             | 0.0000                               | EA               | 12.0000                   | 5.0000         | 2015-02-12             |
| 1.A.2    | 1 LT SALINE   | LOTC | 75.0000                            | EA             | 0.0000                               | EA               |                           | 75.0000        | 2013-05-10             |
| 1.A.2    | 500 ML SALINE | LOTC | 94.0000                            | EA             | 0.0000                               | EA               | 15.0000                   | 79.0000        | 2013-08-08             |
| 1.A.2    | CRUTCHES      | LOTC | 12.0000                            | PR             | 0.0000                               | PR               |                           | 12.0000        | 2013-05-15             |
| 1.A.2    | PEDOMETER     | LOTC | 27.0000                            | EA             | 0.0000                               | EA               | 17.0000                   | 10.0000        | 2013-04-17             |
| 1.A.2    | STETHOSCOPE   | LOTH | 21.0000                            | EA             | 0.0000                               | EA               | 21.0000                   |                | 2013-08-15             |
| 1.A.3    | 1 LT SALINE   | LOTC | 64.0000                            | EA             | 0.0000                               | EA               | 65.0000                   | -1.0000        | 2013-05-10             |
| 1.A.3    | TED HOSE      | LOTF | 73.0000                            | EA             | 0.0000                               | EA               | 14.0000                   | 59.0000        | 2013-06-13             |
| 1.A.4    | 1 LT SALINE   | LOTF | 24.0000                            | EA             | 0.0000                               | EA               | 24.0000                   |                | 2013-07-10             |
| 1.A.4    | FISH OIL      | LOTD | 73.0000                            | EA             | 0.0000                               | EA               |                           | 73.0000        | 2013-05-15             |
| 1.A.4    | SYRINGE       | LOTA | 89.0000                            | EA             | 0.0000                               | EA               | 29.0000                   | 60.0000        | 2013-12-05             |
| 1.B.1    | FISH OIL      | LOTC | 26.0000                            | EA             | 0.0000                               | EA               | 26.0000                   |                | 2013-07-11             |
| 1.B.1    | FISH OIL      | LOTG | 31.0000                            | EA             | 0.0000                               | EA               | 31.0000                   |                | 2013-05-27             |
| 1.B.2    | DEFIBRILLATOR | LOTC | 30.0000                            | EA             | 0.0000                               | EA               | 26.0000                   | 4.0000         | 2014-01-07             |
| 1.B.2    | LG SPLINT     | LOTF | 14.0000                            | EA             | 0.0000                               | EA               | 14.0000                   |                | 2015-02-12             |
| 1.B.2    | STETHOSCOPE   | LOTE | 41.0000                            | EA             | 0.0000                               | EA               | 30.0000                   | 11.0000        | 2013-08-15             |
| 1.B.3    | 500 ML SALINE | LOTG | 69.0000                            | EA             | 0.0000                               | EA               | 28.0000                   | 41.0000        | 2013-08-08             |
| 1.B.3    | CRUTCHES      | LOTB | 13.0000                            | PR             | 0.0000                               | PR               |                           | 13.0000        | 2013-05-15             |
| 1.B.3    | PEDOMETER     | LOTD | 23.0000                            | EA             | 0.0000                               | EA               | 14.0000                   | 9.0000         | 2013-12-04             |

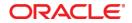

One View Reporting - Warehouse Management October 2013

Author:

Oracle Corporation World Headquarters 500 Oracle Parkway Redwood Shores, CA 94065 U.S.A.

Worldwide Inquiries: Phone: +1.650.506.7000 Fax: +1.650.506.7200

oracle.com

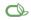

Oracle is committed to developing practices and products that help protect the environment

Copyright © 2013, Oracle and/or its affiliates. All rights reserved.

This document is provided for information purposes only, and the contents hereof are subject to change without notice. This document is not warranted to be error-free, nor subject to any other warranties or conditions, whether expressed orally or implied in law, including implied warranties and conditions of merchantability or fitness for a particular purpose. We specifically disclaim any liability with respect to this document, and no contractual obligations are formed either directly or indirectly by this document. This document may not be reproduced or transmitted in any form or by any means, electronic or mechanical, for any purpose, without our prior written permission.

Hardware and Software, Engineered to Work Together